## APTS - Survival Analysis Lab Session 1 - Solutions

Ingrid Van Keilegom August 24, 2016

- 1. > install.packages("survival")
	- > library("survival")
	- > install.packages("KMsurv")
	- > library("KMsurv")
	- > data(tongue)
	- > tongue
	- > ane=subset(tongue,type==1)
	- > fit\_ane=survfit(Surv(time,delta)~1,data=ane,conf.type="log-log")
	- > plot(fit\_ane)
	- > title(main="Aneuploid group")

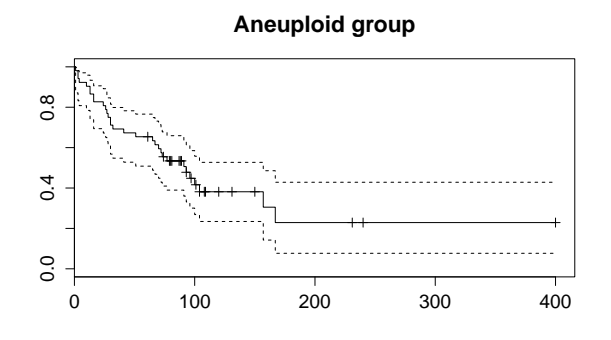

- > dip=subset(tongue,type==2)
- > fit\_dip=survfit(Surv(time,delta)~1,data=dip,conf.type="log-log")
- > plot(fit\_dip)
- > title(main="Diploid group")

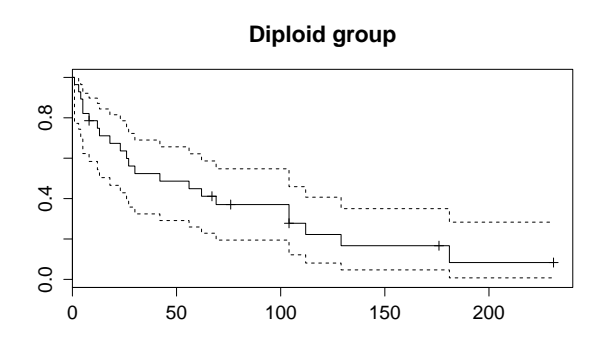

```
> fit_ane
  Call: survfit(formula = Surv(time, delta) \tilde{ } 1, data = ane, conf.type = "log-log")
         n events median 0.95LCL 0.95UCL
        52 31 93 65 157
  > fit_dip
  Call: survfit(formula = Surv(time, delta) \tilde{ } 1, data = dip, conf.type = "log-log")
         n events median 0.95LCL 0.95UCL
        28 22 42 18 104
2. > data(burn)> burn
  > survdiff(Surv(T3,D3)~Z1,data=burn)
  Call:
  survdiff(formula = Surv(T3, D3) \tilde{C} Z1, data = burn)
         N Observed Expected (O-E)^2/E (O-E)^2/V
  Z1=0 70 28 21.4 2.07 3.79
  Z1=1 84 20 26.6 1.66 3.79
   Chisq= 3.8 on 1 degrees of freedom, p= 0.0515
  > attach(burn)
  > burn$area[Z4<=29] = 1
  > burn$area[Z4>=30 & Z4<=50] = 2
  > burn$area[Z4>=51] = 3
  > survdiff(Surv(T3,D3)~Z1+strata(area),data=burn)
  Call:
  survdiff(formula = Surv(T3, D3) \tilde{z} = \tilde{z} = \tilde{z} = \tilde{z} = \tilde{z} = \tilde{z} = \tilde{z} = \tilde{z} = \tilde{z} = \tilde{z} = \tilde{z} = \tilde{z} = \tilde{z} = \tilde{z} = \tilde{z} = \tilde{z} = \tilde{z} = \N Observed Expected (O-E)^2/E (O-E)^2/V
  Z1=0 70 28 21.6 1.87 3.61
  Z1=1 84 20 26.4 1.53 3.61
   Chisq= 3.6 on 1 degrees of freedom, p= 0.0574
```